# **Boletim Técnico**

## **Inclusão Rápida: Substituição do CFOP e Validação da Chave CT-e Quando Série Zero**

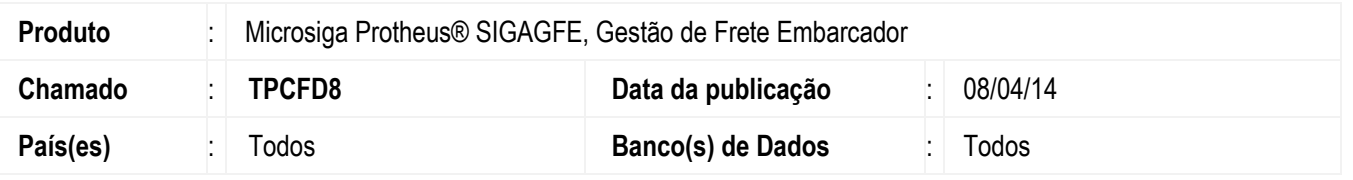

Efetuada a alteração para não substituir o CFOP, quando ao informar um código diferente do sugerido pelo Sistema, e alterado para que quando for zero ou branco, o sistema valide corretamente a chave CT-e.

## **Procedimento para Implementação**

O sistema é atualizado logo depois da aplicação do pacote de atualizações (*Patch*) deste chamado.

### **Procedimento para Utilização**

#### **Substituição do CFOP**

- 1. Em **Gestão de Frete Embarcador** (**SIGAGFE**), acesse: **Atualizações** > **Movimentação** > **Doc Frete/Faturas**.
- 2. Em Ações Relacionadas, acesse: **Inclusão Rápida.**
- 3. Na tela de **Inclusão Rápida** informe um CFOP diferente do parametrizado em **Parâmetros do Módulo** (**GFEX000**).
- 4. Confirme e confira se o CFOP está igual ao digitado.

#### **Chave incorreta do CT-E quando série zero(0)**

- 1. Em **Gestão de Frete Embarcador** (**SIGAGFE**), acesse: **Atualizações** > **Movimentação** > **Doc Frete/Faturas**.
- 2. Em **Ações Relacionadas**, acesse: **Inclusão Rápida**.
- 3. Na tela de **Inclusão Rápida** informe a série zero(0) e confirme.
- 4. O sistema validará corretamente a chave CT-e.

### **Informações Técnicas**

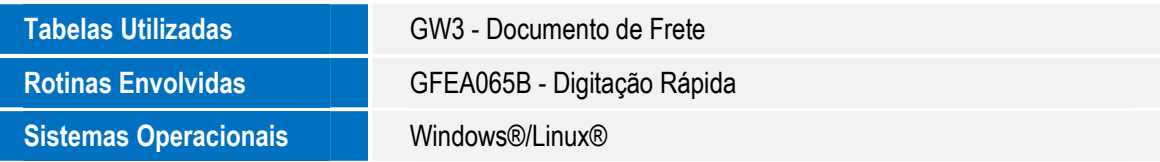

SIGAGFE– Inclusão Rápida: Substituição do CFOP e Validação da Chave CT-e Quando Série Zero

 $\overline{\circ}$ 

 $\odot$ 

**Este**